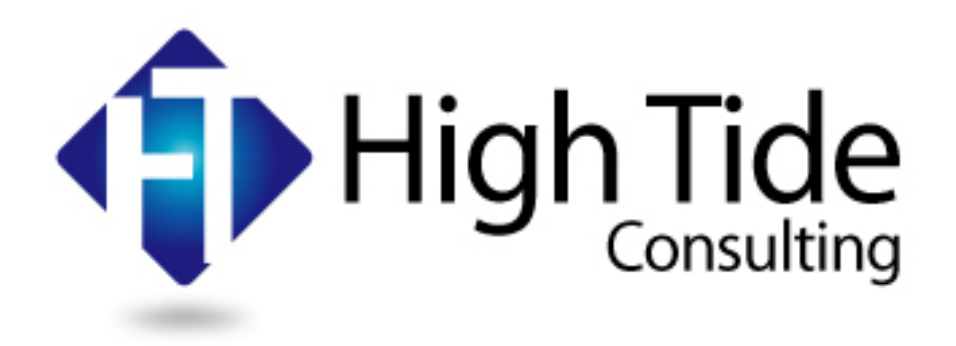

#### Office 365 - How NOT to do it

UKNOF43

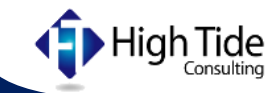

#### Andrew Ingram

- ▶ Owner of High Tide Consulting
- ▶ Corporate mergers, acquisitions and divestments expertise
	- $\blacktriangleright$  Infrastructure
	- **Applications**
	- ▶ User migrations etc
- ▶ Design and Build Data Centres, Citrix, AD
- Always looking for the next challenge!

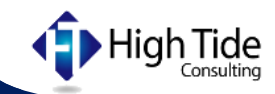

## Before the cloud

- $\triangleright$  Proxy servers where king
- $\blacktriangleright$  Routing all internet traffic over WAN or VPN back to the DC
- All external DNS requests send back to the DC
- $\blacktriangleright$  Firewall at the DC handling NAT for the whole company out of a single IPv4 address

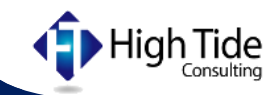

Then came the cloud

- $\blacktriangleright$  More traffic to the Internet, links not big enough
- ▶ WAN links are expensive
- ▶ Global DNS load Balancing broke with Central DNS
- $\triangleright$  DC Firewall started to struggle
- $\triangleright$  Proxy servers struggle
- ▶ QOS implemented as a temporary solution

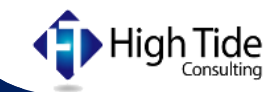

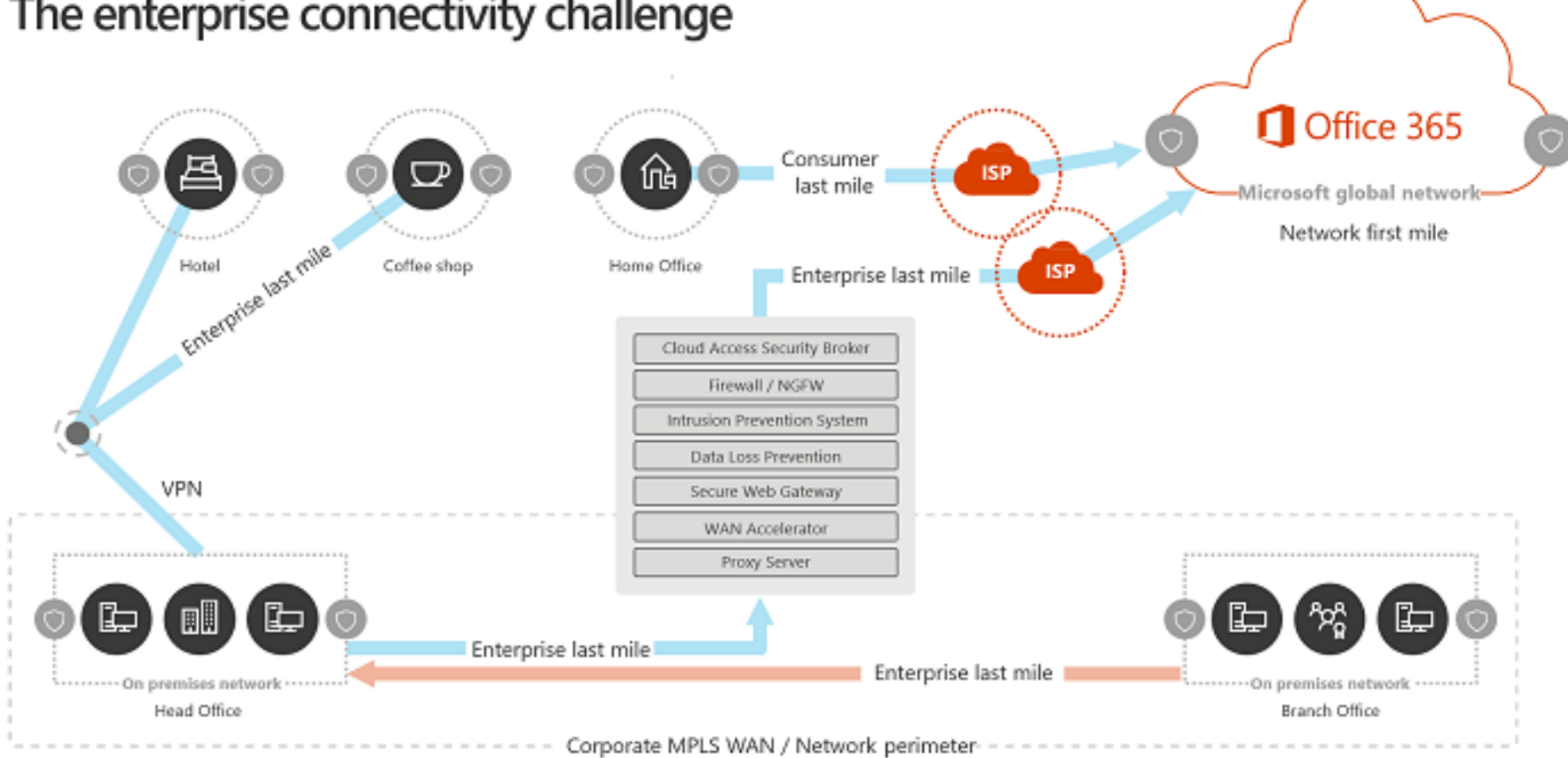

#### The enterprise connectivity challenge

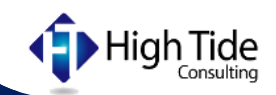

## Then came O365

- O365 is not Proxy server friendly
- ▶ 0365 merges applications and web browser apps together
- ▶ Global DNS Load balancing heavily used
- ► CDN networks heavily used with a large list of URL's
- ▶ O365 use TCP Windows Scales
- ▶ TCP Idle times default of 100 to 300 seconds (Previously recommended best practice)
- Updates of CRL (Certificate Revocation List)

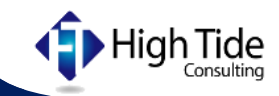

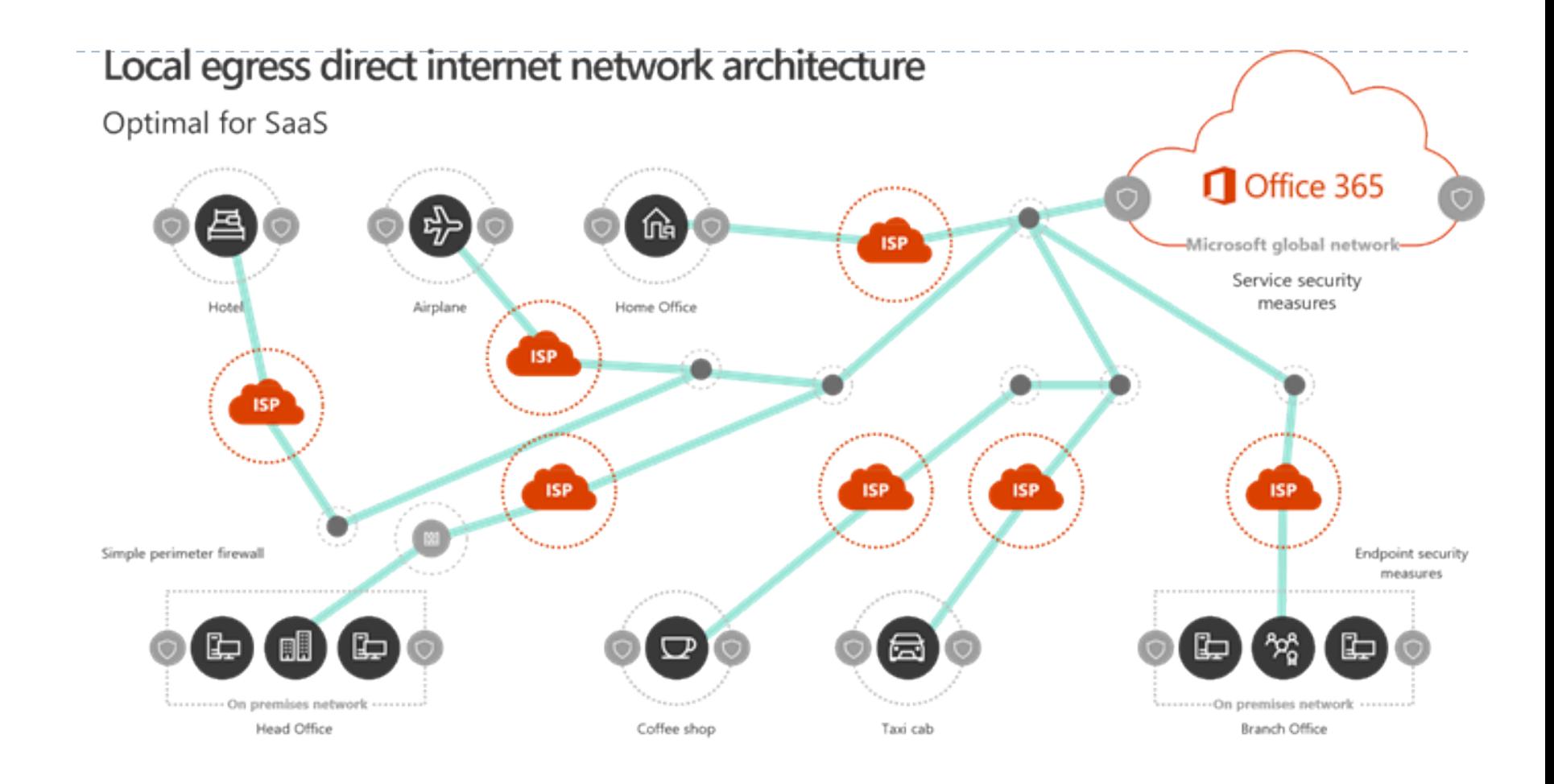

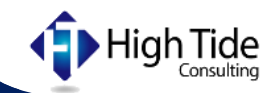

## What to Plan for

- **Local internet breakout**
- ▶ Local DNS Breakout
- ▶ Enterprise grade internet links (Not a domestic ADSL line)
- ▶ Internet Routing, need for a default gateway
- $\blacktriangleright$  High number of NAT connections
- Network devices work on IP ACL, 0365 is primarily URL based

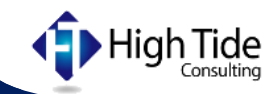

## **Challenges**

- Security, sending all traffic via a proxy made people feel safe.
- **NAT Connections, NAT pools may be needed**
- $\triangleright$  Need to start thinking of security at the Endpoint and not just the Perimeter

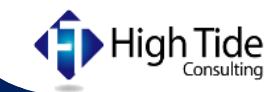

## NAT – How bad can it get

- Maximum supported devices behind a single public IP address = (64,000 - restricted ports)/(Peak port consumption + peak factor)
- **Restricted ports:** 4,000 for the operating system
- **Peak port consumption:** 6 per device
- **Peak factor:** 4
- Total of 6,000 devices accessing O365 on a single address

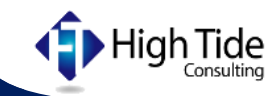

# How should you NOT do Office 365

- Many companies don't do the correct assessment and expect it to just work!
- ▶ Some parts of Office 365 need to talk at Windows System Layer (Causes issues with Proxy and Firewall Authentication)
- ▶ Windows Network Awareness can cause issues
- ▶ If deploying Microsoft Team with Voice and Video ensure WAAS or SD-WAN ensure associated services are configured correctly

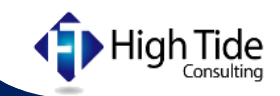

#### Creative Work Arounds

- Bypass Proxy for Office 365 Traffic (PAC Files)
- ▶ Cisco Umbrella Branch to direct DNS requests out of local link without a global update to DNS (Inspection rule on local WAN router)
- Inject a Default route into the local site out of the DIA link
- ▶ Permit 443 and 80 out of the Local link (Security not happy  $\square$ )
- ▶ Creating Stub zone in local DNS to refer Microsoft URL to google DNS servers. This forces the local client to query google DNS servers direct. (Not nice)

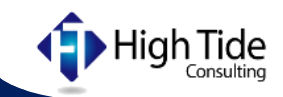